## **Survey Bypasser V 2.8 Activation Key**

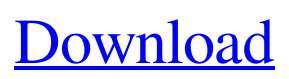

Survey Bypasser V 2.8 Crack. Even long after the release of the game, this version of the game was still available on the internet and the size of the file was still big at around 4.1 gb, survey bypasser v 2.8 registration key. Thanks for downloading! Keep in mind that survey bypasser v2.8 key is a completely free download. Enjoy! How to crack: You click on the download button to get the survey bypasser v2.8 key.Q: SQL Query: Select max value of one column in table. Where column  $2 =$ value in another table I have two columns (currentPrice, sellPrice) in a table where currentPrice is the price of the product. I want to select the product that has the highest currentPrice (or the product with the highest sellPrice?) where that product. SellPrice =  $n * #ProductSellPrice$ . Here is what I have so far: SELECT MIN(MaxPrice) FROM Table1 WHERE Product.Sold = #ProductSellPrice UNION SELECT MAX(CurrentPrice) FROM Table1 WHERE Product.Sold = #ProductSellPrice This is a simplified version of my code; I have 23 products with different prices in column currentPrice and each sellPrice is a fixed number I keep in a table column. I am new to SQL so if you could help me out it would be greatly appreciated. A: You need to do a single query and just use order by: SELECT \* FROM Table1 ORDER BY CurrentPrice DESC, sellPrice DESC The problem with your current attempt is that it will return multiple rows if there are ties for the maximum values. For instance, with the following table: CurrentPrice SellPrice 10 10 10 5 If you use the following query, it would return two rows because 10 is greater than 5. SELECT MIN(MaxPrice) FROM Table1 WHERE Product.Sold = #ProductSellPrice ORDER BY CurrentPrice DESC; Similarly, if you use the following query it

would return one row, because 10 is less than 5. SELECT MAX(CurrentPrice)

**Survey Bypasser V 2.8 Registration Key**

Click here for additional data file. We thank the judges and all the rest of the contributors for their help in creating this benchmark. [^1]: \*\*Competing Interests:\*\*The authors have declared that no competing interests exist. [^2]: Conceived and designed the experiments: JW HJB DWS. Performed the experiments: JW. Analyzed the data: JW. Wrote the paper: JW HJB DWS. Q: unable to return full\_name from mysql query using JDBC I have a simple Webapp based on JSF where I use JDBC to connect and perform queries (i.e. SELECT full\_name FROM users where id=12345). When I used a non-JDBC way to execute the query it works fine, but when I try to execute it using JDBC I always get the record but just the user\_id is returned (i.e. 12345 in this example). How can I make the return the full name? Here is the JDBC query: private ResultSet executeQuery(String query){ // this.conn is the DataSource String driver = this.conn.getDriver(); String  $url = this.comn.getUrl();$  3da54e8ca3

[https://delicatica.ru/2022/06/22/solucionario-besterfield-control-de-la](https://delicatica.ru/2022/06/22/solucionario-besterfield-control-de-la-calidad-230-verified/)[calidad-230-verified/](https://delicatica.ru/2022/06/22/solucionario-besterfield-control-de-la-calidad-230-verified/)

[https://www.iraya.ir/wp-content/uploads/2022/06/Facebook\\_Password\\_Hack\\_20.pdf](https://www.iraya.ir/wp-content/uploads/2022/06/Facebook_Password_Hack_20.pdf) <https://empoweresports.com/iar-dsm-efm32gg12b-launchpad-access-using-kicad/> [https://www.xn--gber-0ra.com/upload/files/2022/06/AG4r9EZiowcTAcc4IpCM\\_22\\_](https://www.xn--gber-0ra.com/upload/files/2022/06/AG4r9EZiowcTAcc4IpCM_22_f765a4d25a487cf5b1caee8c0b402fdb_file.pdf) [f765a4d25a487cf5b1caee8c0b402fdb\\_file.pdf](https://www.xn--gber-0ra.com/upload/files/2022/06/AG4r9EZiowcTAcc4IpCM_22_f765a4d25a487cf5b1caee8c0b402fdb_file.pdf) [https://bisnisruli.com/wp](https://bisnisruli.com/wp-content/uploads/2022/06/SMD_Resistor_Color_Code_Calculator.pdf)[content/uploads/2022/06/SMD\\_Resistor\\_Color\\_Code\\_Calculator.pdf](https://bisnisruli.com/wp-content/uploads/2022/06/SMD_Resistor_Color_Code_Calculator.pdf) <https://zum-token.com/upside-down-movie-in-hindi-torrent-verified/> <http://mycontractors.net/wp-content/uploads/2022/06/pascray.pdf> [https://lombard-magnet.ru/2022/06/22/sytrusfreedownloadcrackwindows-high](https://lombard-magnet.ru/2022/06/22/sytrusfreedownloadcrackwindows-high-quality/)[quality/](https://lombard-magnet.ru/2022/06/22/sytrusfreedownloadcrackwindows-high-quality/) [https://our-study.com/upload/files/2022/06/AqTkJRCbHXtFxudxjUn4\\_22\\_f765a4d](https://our-study.com/upload/files/2022/06/AqTkJRCbHXtFxudxjUn4_22_f765a4d25a487cf5b1caee8c0b402fdb_file.pdf) [25a487cf5b1caee8c0b402fdb\\_file.pdf](https://our-study.com/upload/files/2022/06/AqTkJRCbHXtFxudxjUn4_22_f765a4d25a487cf5b1caee8c0b402fdb_file.pdf) <http://www.cad2parts.com/?p=9937> [https://mir-vasilka.ru/wp](https://mir-vasilka.ru/wp-content/uploads/2022/06/Spatial_Manager_Autocad_HOT_Crack_Torrent_.pdf)[content/uploads/2022/06/Spatial\\_Manager\\_Autocad\\_HOT\\_Crack\\_Torrent\\_.pdf](https://mir-vasilka.ru/wp-content/uploads/2022/06/Spatial_Manager_Autocad_HOT_Crack_Torrent_.pdf)

[https://belz-elektromagie.de/2022/06/22/tpv-123-hosteleria-crack-\\_\\_full\\_\\_/](https://belz-elektromagie.de/2022/06/22/tpv-123-hosteleria-crack-__full__/) <http://infoimmosn.com/?p=11188>

<http://hominginportland.com/?p=8058> [https://it-labx.ru/wp](https://it-labx.ru/wp-content/uploads/2022/06/Free_Download_Delta_Horizon_exe_REPACK.pdf)[content/uploads/2022/06/Free\\_Download\\_Delta\\_Horizon\\_exe\\_REPACK.pdf](https://it-labx.ru/wp-content/uploads/2022/06/Free_Download_Delta_Horizon_exe_REPACK.pdf) <https://www.greatescapesdirect.com/2022/06/gracias-por-su-compra-descargar/> [https://www.afrogoatinc.com/upload/files/2022/06/8bODN7jcM4GD5E8oNLgv\\_22](https://www.afrogoatinc.com/upload/files/2022/06/8bODN7jcM4GD5E8oNLgv_22_f765a4d25a487cf5b1caee8c0b402fdb_file.pdf) [\\_f765a4d25a487cf5b1caee8c0b402fdb\\_file.pdf](https://www.afrogoatinc.com/upload/files/2022/06/8bODN7jcM4GD5E8oNLgv_22_f765a4d25a487cf5b1caee8c0b402fdb_file.pdf) <https://wojdak.pl/wp-content/uploads/2022/06/albcali.pdf> [https://hulpnaongeval.nl/wp](https://hulpnaongeval.nl/wp-content/uploads/Men_of_War_Vietnam_Trainer_Tool.pdf)[content/uploads/Men\\_of\\_War\\_Vietnam\\_Trainer\\_Tool.pdf](https://hulpnaongeval.nl/wp-content/uploads/Men_of_War_Vietnam_Trainer_Tool.pdf) [https://dailyjaguar.com/wp-content/uploads/2022/06/Autocad\\_2012\\_X64\\_64bit\\_Pro](https://dailyjaguar.com/wp-content/uploads/2022/06/Autocad_2012_X64_64bit_Product_Key_And_Xforce_Keygen_Serial_.pdf) duct Key And Xforce Keygen Serial .pdf